新型コロナウイルス感染症対策等による 枚方市立楠葉西中学校

全校一斉の臨時休校措置になった場合の学び(5時間授業)

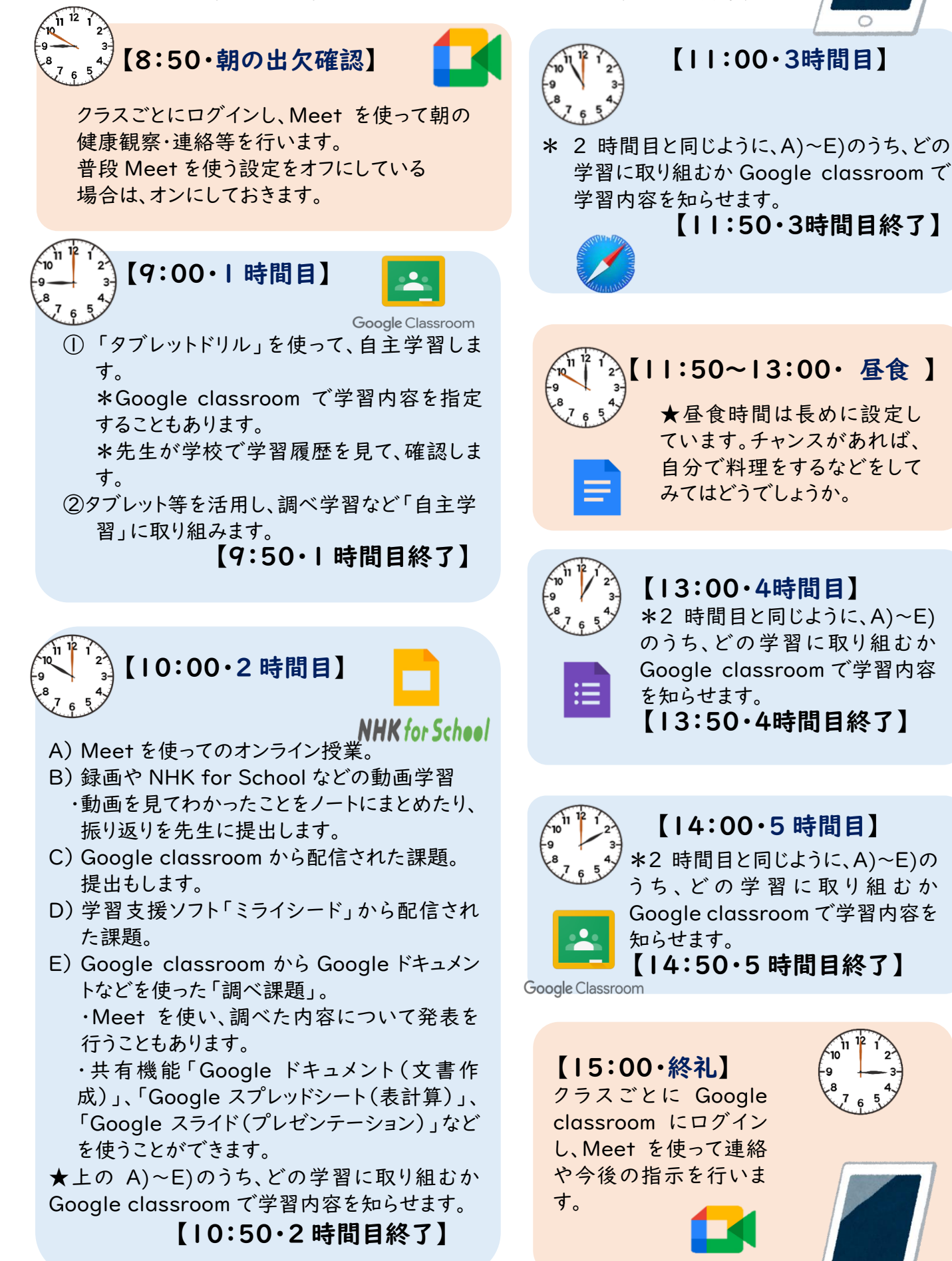